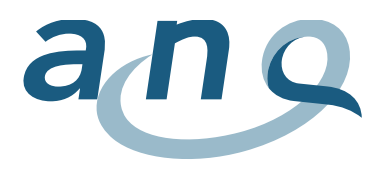

Nationaler Verein für Qualitätsentwicklung in Spitälern und Kliniken Association nationale pour le développement de la qualité dans les hôpitaux et les cliniques Associazione nazionale per lo sviluppo della qualità in ospedali e cliniche

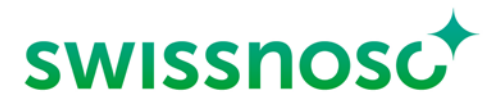

Nationales Zentrum für Infektionsprävention Centre national de prévention des infections Centro nazionale per la prevenzione delle infezioni National Center for Infection Control

# Concetto di analisi

Infezioni del sito chirurgico Swissnoso

Agosto 2023 / versione 4

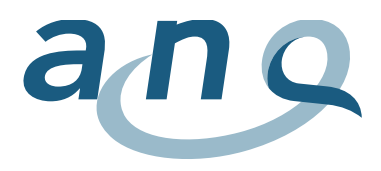

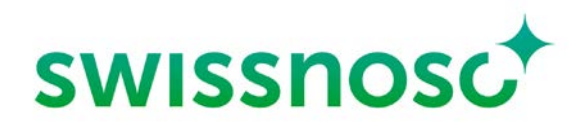

### Indice

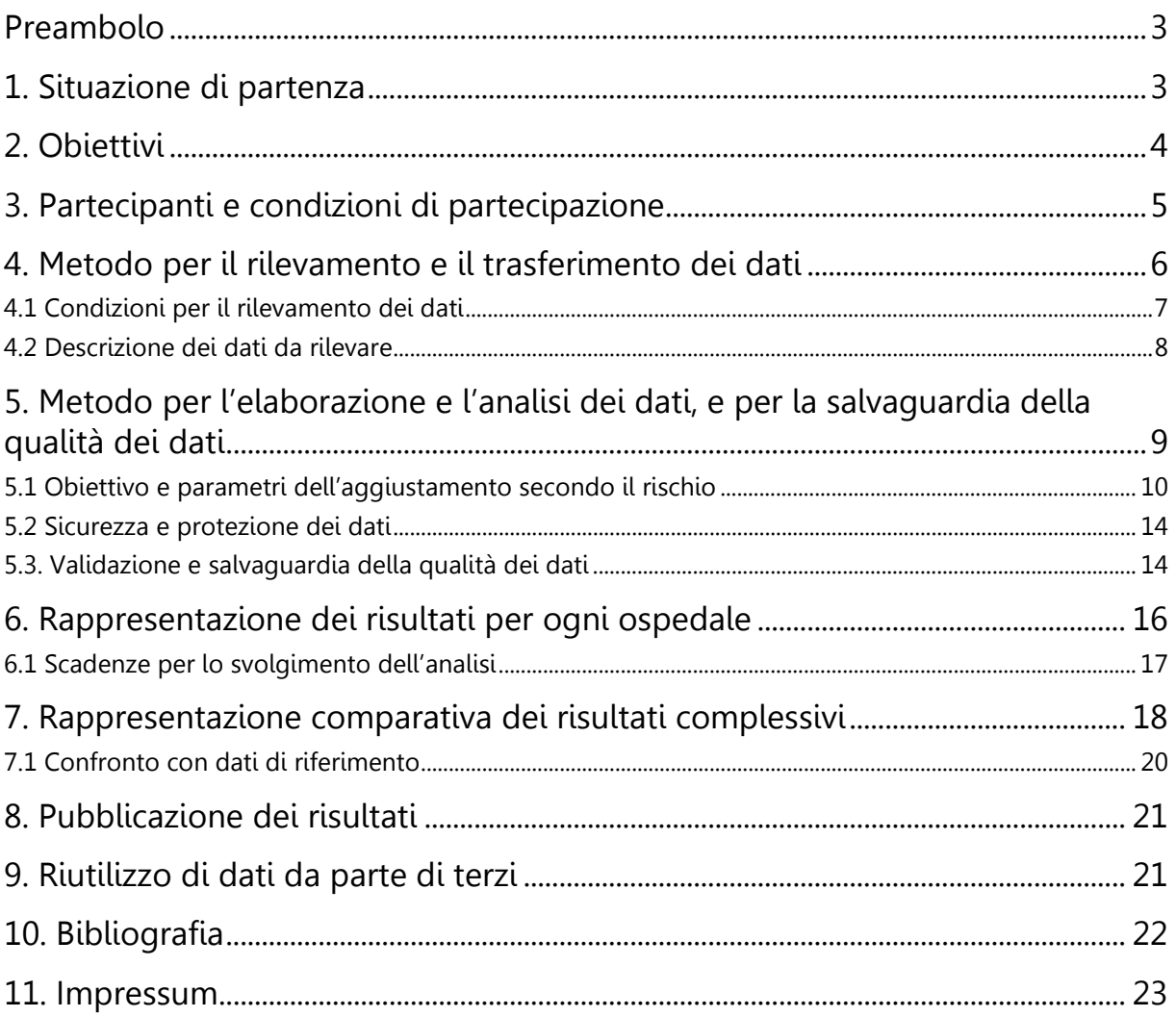

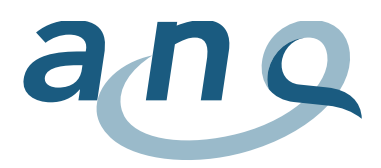

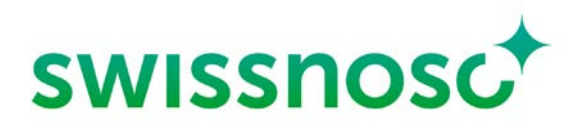

### <span id="page-2-0"></span>Preambolo

L'elaborazione dei concetti di analisi dell'ANQ si svolge per processi. Le basi dei concetti di analisi dell'ANQ sono il contratto nazionale di qualità e il Regolamento dell'ANQ per l'utilizzo dei dati rilevati.

# <span id="page-2-1"></span>1. Situazione di partenza

Nel quadro dell'attuazione del contratto nazionale di qualità, l'ANQ ha incaricato Swissnoso di occuparsi dello svolgimento e dell'analisi della misurazione delle infezioni del sito chirurgico (Surgical Site Infections, SSI) dopo diversi interventi nel settore somatico acuto degli ospedali svizzeri.

Tale rilevamento, svolto da giugno 2009, è diventato per molti ospedali svizzeri un'importante attività di salvaguardia della qualità. I dati rilevati dovrebbero consentire agli istituti di operare confronti con un valore di riferimento e di ottenere informazioni, per esempio da ospedali con un punteggio migliore. Lo scopo è definire misure di miglioramento della qualità per rafforzare le migliori pratiche interne e lanciarsi nel circolo virtuoso del metodo di miglioramento continuo Deming (PDCA: ciclo Plan-Do-Check-Act), così da generare, all'occorrenza, un calo dei tassi di infezione.

I dati rilevati consentono ai nosocomi di avere un valore di riferimento con il quale confrontarsi e di ricevere informazioni che permettano di definire misure di miglioramento della qualità volte a ridurre il tasso di infezione. In questo senso, è importante che l'analisi dei dati rilevati sia effettuata in modo da poter redigere rapporti rilevanti e comprensibili per i singoli ospedali.

L'analisi comparativa nazionale (rapporto comparativo nazionale) serve a rappresentare la situazione attuale e l'importanza delle infezioni del sito chirurgico in Svizzera. Con il passare dei periodi di misurazione, i confronti longitudinali tra i diversi anni permetteranno di valutare l'efficacia delle misure di miglioramento.

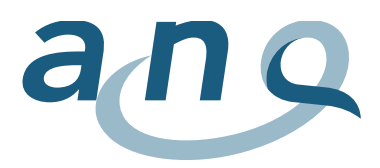

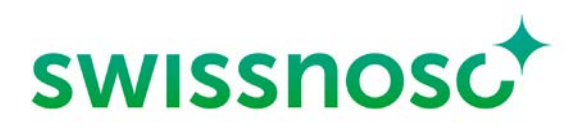

### <span id="page-3-0"></span>2. Obiettivi

La cooperazione tra diversi partner (fornitori di prestazioni, Swissnoso, ANQ), il trasferimento e l'impiego di dati sensibili, e l'analisi comportano requisiti elevati da soddisfare per tutte le parti coinvolte. L'obiettivo del presente concetto è quello di ridurre la complessità, rappresentare in modo trasparente il flusso di dati e le condizioni da rispettare per la misurazione, presentare la forma della raffigurazione comparativa specifica per ciascuna clinica. Le modalità di pubblicazione saranno descritte nei dettagli in un concetto separato.

Con il presente concetto di analisi si perseguono gli obiettivi seguenti:

- è esposta l'analisi orientata alle ultime conoscenze scientifiche;
- sono rappresentate le analisi statistiche di tutti i parametri utilizzati per il valore di riferimento;
- sono riassunte la metodologia e le spiegazioni dei principali concetti specialistici;
- **i** i principali risultati sono rappresentati in forma grafica o tabellare;
- sono presentati i contenuti dei rapporti specifici messi tempestivamente a disposizione delle cliniche e le indicazioni in essi contenute possono essere utilizzate internamente nei rapporti annuali e per adottare misure di miglioramento della qualità;
- la garanzia della qualità dei dati è illustrata;
- sono illustrate le modalità di protezione dei dati;
- il processo del trasferimento, dell'elaborazione e dell'analisi dei dati è illustrato in modo chiaro;
- il calcolo degli indicatori e l'aggiustamento secondo il rischio sono spiegati in modo comprensibile;
- sono poste le basi affinché gli ospedali interpretino i dati nel loro contesto e possano impiegare le informazioni acquisite per il miglioramento della qualità.

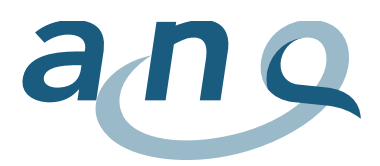

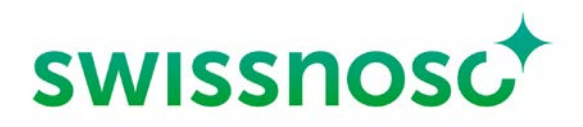

# <span id="page-4-0"></span>3. Partecipanti e condizioni di partecipazione

La partecipazione degli ospedali acuti al rilevamento delle infezioni del sito chirurgico con Swissnoso è parte integrante del piano di misurazione dell'ANQ per gli anni 2011 e seguenti, e quindi del contratto nazionale di qualità, che disciplina l'attuazione e il finanziamento di misurazioni nazionali della qualità in ambito ospedaliero (cfr. [www.anq.ch\)](https://www.anq.ch/it/). Se un ospedale ha aderito al contratto nazionale di qualità, è tenuto a partecipare al rilevamento delle infezioni del sito chirurgico nella misura in cui soddisfi i necessari requisiti per la misurazione.

Le infezioni del sito chirurgico possono essere rilevate per i seguenti tipi di intervento:

- appendicectomia adulti ( $\geq 16$  anni);
- appendicectomia bambini/adolescenti (< 16 anni);
- colecistectomia;
- chirurgia del colon;
- chirurgia rettale;
- bypass gastrici;
- taglio cesareo;
- isterectomia;
- chirurgia cardiaca (ripartizione: chirurgia cardiaca generale, bypass aorto-coronarici, sostituzione valvolare);
- protesi elettiva dell'anca;
- protesi elettiva del ginocchio;
- laminectomia con/senza impianto;
- chirurgia vascolare arteriosa degli arti inferiori.

L'elenco completo e aggiornato dei tipi di intervento accettati e dei rispettivi codici CHOP si trova al sito di Swissnoso (vedi «[Lista degli interventi chirurgici](https://www.swissnoso.ch/it/moduli/ssi-surveillance/materiale/manuale-e-modulistica/)» e altri documenti di riferimento). I tipi di intervento da rilevare possono essere scelti liberamente dall'ospedale. Si può anche decidere di includere alternativamente interventi di tipo diverso. Un cambiamento è possibile ogni anno all'inizio di un nuovo periodo di rilevamento (1° ottobre).

Devono essere monitorati almeno tre tipi di intervento simultaneamente, a prescindere dal numero di casi per tipo. Il rilevamento della chirurgia del colon è obbligatorio, sempre che tale intervento sia offerto. Lo stesso vale per l'appendicectomia tra i bambini minori di sedici anni, intervento da rilevare in aggiunta ai tre tipi di intervento nella chirurgia per adulti. Se un ospedale non riuscisse a includere nella misurazione un numero sufficiente di tipi di intervento, deve presentare una richiesta di dispensa all'ANQ. Per i gruppi di ospedale, queste direttive vanno soddisfatte separatamente per ogni sede. Il rilevamento e l'analisi dei dati avvengono infatti a livello di sede.

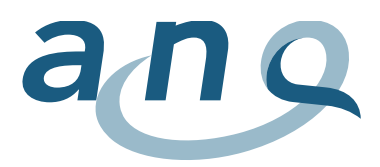

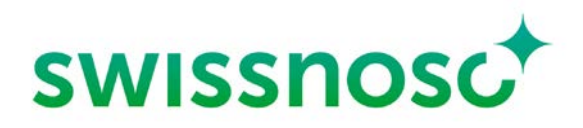

### <span id="page-5-0"></span>4. Metodo per il rilevamento e il trasferimento dei dati

Il programma nazionale per il rilevamento delle infezioni del sito chirurgico è basato sul sistema americano per il rilevamento delle infezioni nosocomiali (un tempo National Nosocomial Infections Surveillance NNIS, ora National Healthcare Safety Network NHSN) e sull'esperienza acquisita dal 1998 nel quadro di un programma simile svolto dall'istituto centrale degli ospedali vallesani nei Cantoni romandi, in Ticino e in un ospedale del Canton Berna. Nel gennaio 2011, tale programma è stato unito con quello di Swissnoso. Le infezioni postoperatorie vengono rilevate in base alle definizioni dei Center for Disease Control and Prevention (CDC, Atlanta, Georgia, USA) e assegnate alle rispettive categorie (superficiali, profonde, organo/cavità; vedi anche [capitolo 5\)](#page-8-0).

Per raggiungere un elevato grado di qualità al momento della classificazione e della valutazione di infezioni del sito chirurgico, Swissnoso organizza regolarmente formazioni. Gli ospedali dispongono inoltre di un ampio manuale e di precise logiche di controllo per l'immissione dei dati. I dettagli sul rilevamento dei dati sono riportati nel manuale e in altri documenti nel [sito del modulo](https://www.swissnoso.ch/it/moduli/ssi-surveillance/sorveglianza-delle-isc/il-modulo/) SSI di Swissnoso (vedi «[Guida per l'utente al modulo di sorveglianza](https://www.swissnoso.ch/it/moduli/ssi-surveillance/materiale/manuale-e-modulistica/)»).

Inizialmente, i dati vengono riportati a mano su un modulo oppure direttamente nella banca dati online che contiene i parametri necessari in forma strutturata (vedi «[Formulario di raccolta](https://www.swissnoso.ch/it/moduli/ssi-surveillance/materiale/manuale-e-modulistica/)»). Il manuale descrive nei dettagli anche il rilevamento delle infezioni durante e dopo la dimissione, la cosiddetta postdischarge surveillance, che avviene per mezzo di un colloquio telefonico strutturato con il paziente<sup>1</sup>, che all'occorrenza può essere completato con informazioni del medico curante (vedi «Formulario [per il colloquio telefonico](https://www.swissnoso.ch/it/moduli/ssi-surveillance/materiale/manuale-e-modulistica/)»). Dal 1° ottobre 2021, per la gestione dopo la dimissione è possibile avvalersi di uno strumento digitale che permette di svolgere un monitoraggio automatizzato tramite l'invio di un questionario per SMS o e-mail al paziente. Esso consente di filtrare i pazienti da chiamare in funzione delle loro risposte al questionario (sospetto di infezione o no). Un dashboard elenca i pazienti da contattare telefonicamente e fornisce una panoramica delle operazioni in corso (vedi «[Guida](https://www.swissnoso.ch/fileadmin/module/ssi_surveillance/Dokumente_I/5_Documenti_de_SwissRDL/Swissnoso_-_Dashboard_IT_guida_utenti_V3_Final.pdf) per [l'utente al questionario](https://www.swissnoso.ch/fileadmin/module/ssi_surveillance/Dokumente_I/5_Documenti_de_SwissRDL/Swissnoso_-_Dashboard_IT_guida_utenti_V3_Final.pdf)» alla voce «Documenti sull'uso dello strumento digitale»). L'utilizzo dello strumento digitale è gratuito e facoltativo, ma raccomandato da Swissnoso e dall'ANQ perché riduce l'onere di lavoro.

Per l'attuazione pratica, Swissnoso collabora con il reparto Swiss RDL dell'Istituto di medicina sociale e preventiva (ISPM) dell'Università di Berna, responsabile della gestione della piattaforma in linea per l'immissione dei dati e della banca dati pseudonimizzata. L'accesso alla piattaforma è possibile solo effettuando la registrazione e il login (vedi «[Registrazione e login](https://www.swissnoso.ch/it/moduli/ssi-surveillance/materiale/manuale-e-modulistica/)»).

Il sito SSI descrive dettagliatamente l'immissione dei dati mediante il modulo elettronico (vedi «[Inserimento dati nel database e statistiche online](https://www.swissnoso.ch/it/moduli/ssi-surveillance/materiale/manuale-e-modulistica/)»).

Tramite questo modulo, i dati pseudonimizzati vengono trasmessi direttamente alla banca dati gestita dall'ISPM. Ogni ospedale ha la possibilità di scaricare in qualsiasi momento i suoi dati e di analizzarli autonomamente. Alla fine di un periodo di misurazione, i dati individuali degli ospedali possono essere confrontati in forma anonima con quelli di altri nosocomi. La procedura è descritta sul sito SSI (vedi [«Inserimento dati nel database e statistiche online»](https://www.swissnoso.ch/it/moduli/ssi-surveillance/materiale/manuale-e-modulistica/)). Dopo un anno, tutti gli ospedali ricevono un rapporto specifico dettagliato von Swissnoso (cfr. [capitolo 6\)](#page-14-0) (vedi «[Trasmissione dei risultati](https://www.swissnoso.ch/it/moduli/ssi-surveillance/sorveglianza-delle-isc/il-modulo/)»).

<span id="page-5-1"></span><sup>&</sup>lt;sup>1</sup> Per favorire la fluidità del testo, nel presente documento viene adottata unicamente la forma maschile che, beninteso, sottintende sempre anche quella femminile.

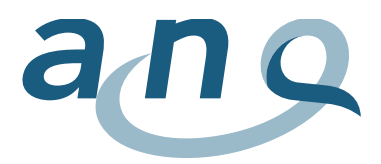

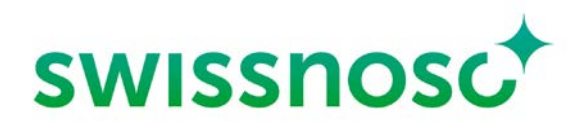

Secondo il Regolamento dell'ANQ per l'utilizzo dei dati rilevati, gli ospedali sono proprietari dei dati grezzi. L'ANQ e le organizzazioni di misurazione partecipanti hanno il diritto di utilizzare e analizzare i dati nel quadro dei concetti di analisi e di pubblicazione approvati dal Comitato dell'ANQ e sottoposti precedentemente in consultazione ai partner dell'ANQ (Cantoni, assicuratori e H+). Le regolamentazioni per l'impiego dei dati al di fuori dei concetti di analisi e di pubblicazione sono fissate nel Regolamento dell'ANQ per l'utilizzo dei dati rilevati.

### <span id="page-6-0"></span>4.1 Condizioni per il rilevamento dei dati

I dati sono rilevati secondo un metodo standardizzato da collaboratori degli ospedali e delle cliniche appositamente formati da Swissnoso. La formazione è obbligatoria per tutte le persone coinvolte nel rilevamento delle infezioni del sito chirurgico, in modo da garantire un'attuazione unitaria del verbale dello studio. I partecipanti alla formazione approfondiscono il tema dell'epidemiologia, della metodologia utilizzata e gli aspetti clinici della sorveglianza, affinché siano in grado di identificare le infezioni ai sensi delle definizioni dei Center for Disease Control and Prevention (criteri CDC: infezione superficiale dell'incisione, infezione profonda dell'incisione, infezione di organi o della cavità). Queste definizioni sono descritte nei dettagli nel manuale sul sito di Swissnoso (vedi documenti 6 e 7 nella [«Guida](https://www.swissnoso.ch/it/moduli/ssi-surveillance/materiale/manuale-e-modulistica/)  [per l'utente al modulo di sorveglianza»](https://www.swissnoso.ch/it/moduli/ssi-surveillance/materiale/manuale-e-modulistica/)).

Per assicurare l'affidabilità del rilevamento dei dati, le persone che se ne occupano devono soddisfare i criteri seguenti:

- dello svolgimento pratico della sorveglianza occorre incaricare un'infermiera/un infermiere diplomata/o. Può trattarsi della/del responsabile dell'igiene di un ospedale, di un'infermiera/un infermiere con compiti di misurazione e controllo della qualità o eventualmente anche di un'infermiera/un infermiere del reparto cure. Tuttavia, la persona incaricata NON può lavorare nel settore operativo NÉ nei reparti di chirurgia. Per il rilevamento di mille interventi l'anno serve un posto al 50% circa. Tale percentuale deve essere chiaramente definita dalla Direzione dell'ospedale/dai superiori ed essere riservata per l'attività in questione;
- deve essere nominato un supervisore medico (onere temporale < 1 ora la settimana). Per garantire l'obiettività di giudizio, il supervisore medico non può essere attivo in un settore operativo (chirurgia, ginecologia). Idealmente, questa funzione viene assunta da uno specialista di malattie infettive o di medicina interna;
- l'infermiera/l'infermiere incaricata/o della sorveglianza e il supervisore medico devono partecipare a un corso introduttivo di Swissnoso prima dell'inizio dell'attività.

La sorveglianza Swissnoso dovrebbe essere avviata solo dopo aver frequentato una di queste formazioni obbligatorie. Le date delle formazioni si trovano sul [sito.](https://www.swissnoso.ch/it/moduli/ssi-surveillance/workshop/)

Swissnoso mette a disposizione degli ospedali le basi per la stima delle risorse umane necessarie.

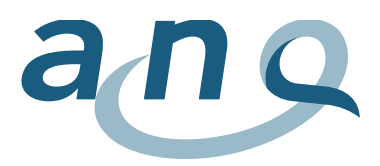

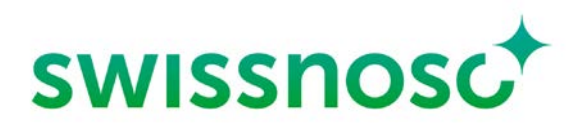

### <span id="page-7-0"></span>4.2 Descrizione dei dati da rilevare

I dati vengono rilevati con un modulo cartaceo (CRF) o digitale di due pagine oppure direttamente nella banca dati. Il modulo è disponibile anche sul sito di Swissnoso (vedi «[Formulario di raccolta](https://www.swissnoso.ch/it/moduli/ssi-surveillance/materiale/manuale-e-modulistica/)»). Gli ospedali hanno in più la possibilità di esportare i loro dati nella banca dati online avvalendosi di un servizio web di Swiss RDL.

Il modulo contiene campi relativi alla demografia del paziente, all'intervento, al decorso clinico e alla diagnosi dell'infezione postoperatoria.

L'immissione dei dati richiede un'intervista telefonica strutturata con tutti i pazienti registrati, al fine di rilevare anche tutte le infezioni manifestatesi dopo la dimissione. In ogni ospedale, i dati (senza quelli che permettono di identificare il paziente) devono essere riportati manualmente o immessi direttamente nel modulo elettronico (online). Utilizzando lo strumento digitale, i dati del monitoraggio possono essere completati automaticamente dal sistema, che registra le risposte dei pazienti nella banca dati. Se le risposte non destano un sospetto di infezione, il modulo di *follow-up* viene completato automaticamente nella banca dati. Se invece una delle risposte è positiva (sospetto di infezione), il paziente viene elencato in un dashboard e occorre procedere all'intervista telefonica per confermare o confutare il sospetto (vedi sorveglianza attiva durante dopo l'uscita nella [«Guida per l'utente al modu](https://www.swissnoso.ch/it/moduli/ssi-surveillance/materiale/manuale-e-modulistica/)[lo di sorveglianza»](https://www.swissnoso.ch/it/moduli/ssi-surveillance/materiale/manuale-e-modulistica/)).

Prima di ogni intervento, i pazienti ricevono una scheda informativa sul rilevamento delle infezioni (un modello è disponibile sul [sito di Swissnoso\)](https://www.swissnoso.ch/it/moduli/ssi-surveillance/materiale/manuale-e-modulistica/). Se non sono d'accordo con il rilevamento dei loro dati, possono rifiutare la partecipazione comunicandolo al personale infermieristico o al medico curante, oppure durante l'intervista telefonica. Sul [sito di Swissnoso](https://www.swissnoso.ch/it/moduli/ssi-surveillance/workshop/) si trova pure un documento esplicativo destinato agli ospedali sulle misure da implementare per l'utilizzo dei dati del paziente (telefono e email).

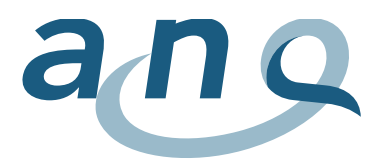

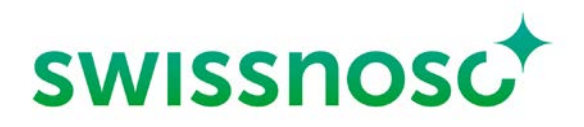

### <span id="page-8-0"></span>5. Metodo per l'elaborazione e l'analisi dei dati, e per la salvaguardia della qualità dei dati

L'analisi di Swissnoso si svolge alla fine del primo trimestre dell'anno che segue il ciclo di misurazione. I requisiti specifici per l'analisi sono definiti da Swissnoso. In base a tali specifiche, gli specialisti competenti presso il reparto Swiss RDL dell'Istituto di medicina sociale e preventiva (ISPM) dell'Università di Berna svolgono l'analisi e redigono un rapporto provvisorio quale prototipo. Una volta che tale documento è approvato da Swissnoso, vengono redatti rapporti singoli (versione elettronica in formato PDF) per gli ospedali, messi a disposizione all'inizio del secondo trimestre successivo il ciclo di misurazione. Per definire i contenuti del rapporto, si applicano le consuete procedure dell'analisi dei dati. Al punto [5.1,](#page-9-0) si trovano maggiori ragguagli sui singoli concetti (score ASA, indice di rischio NNIS ecc.) e sui tassi di infezione standardizzati.

I rapporti specifici redatti per i singoli ospedali contengono per ogni tipo di intervento i parametri seguenti posti a confronto con il set di dati di tutti gli altri nosocomi partecipanti al rilevamento del tipo di intervento in questione (vedi ulteriore descrizione al [punto 6\)](#page-14-0).

- Numero interventi
- Indicazioni demografiche sul collettivo di pazienti
	- o Età (media, mediana, quartile superiore e inferiore; statistica: test dei segni per ranghi di Wilcoxon)
	- o Sesso (numero, percentuale): rappresentazione tabellare
	- o Ripartizione dello score ASA 1-5 (numero, percentuale): rappresentazione tabellare
- Caratteristiche dell'operazione
	- o Ripartizione delle classi di contaminazione; rappresentazione tabellare della quota di pazienti nelle classi di contaminazione III o IV
	- o Durata dell'intervento (media, mediana, quartile superiore e inferiore; statistica: test dei segni per ranghi di Wilcoxon), rappresentazione tabellare della quota di pazienti con una durata > tempo t del rispettivo intervento
	- o Ripartizione dell'indice di rischio NNIS: rappresentazione tabellare
	- o Numero e quota di pazienti che soddisfano i singoli criteri nell'indice di rischio NNIS
	- o Numero e quota di pazienti con somministrazione della prima dose di profilassi antibiotica perioperatoria nell'ora prima dell'inizio dell'operazione (da notare che vengono notificati gli antibiotici somministrati nelle 24 ore precedenti l'intervento (eventuale terapia già in corso), ma in questo caso vengono presi in considerazione solo quelli somministrati nell'ora precedente l'operazione (profilassi antibiotica))
	- o Numero e quota di pazienti con chirurgia a bassa invasività
	- o Durata della degenza ospedaliera prima e dopo l'intervento, durata totale della degenza ospedaliera (media, mediana, quartile superiore e inferiore; statistica: test dei segni per ranghi di Wilcoxon)

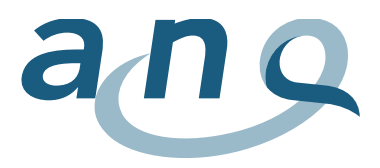

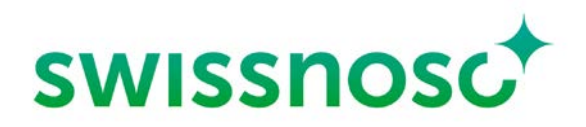

- Tassi di infezione
	- o Numero e quota di pazienti con visita di controllo (follow-up) completa: rappresentazione
	- o Numero e quota di pazienti con infezioni diagnosticate dopo la dimissione
	- o Tassi di infezione grezzi: rappresentazione tabellare e grafica
	- o Tasso di infezione aggiustato secondo il NNIS
	- o Tasso di infezione standardizzato (sulla base delle infezioni osservate e attese)
	- o Ripartizione delle infezioni: superficiale, profonda, organo/cavità; rappresentazione grafica
	- o Tasso di infezione secondo il tipo di infezione, l'indice NNIS, la classe di contaminazione e la tecnica chirurgica (rappresentazione tabellare)
	- o Tasso di infezione secondo la presenza o no di un carcinoma (solo chirurgia del colon e rettale)
	- $\circ$  Confronto del tasso di infezione dopo intervento d'urgenza<sup>[1](#page-9-1)</sup> e dopo intervento elettivo per le operazioni seguenti: chirurgia del colon e rettale, colecistectomia, taglio cesareo, sostituzione valvolare e bypass aorto-coronarico nella chirurgia cardiaca
	- o Tasso di infezione durante la degenza e dopo la dimissione (rappresentazione tabellare)

#### <span id="page-9-0"></span>5.1 Obiettivo e parametri dell'aggiustamento secondo il rischio

Il tasso delle infezioni del sito chirurgico corrisponde a un indicatore dei risultati (outcome). Al contrario degli indicatori dei processi o delle strutture, gli indicatori dei risultati devono considerare il case $mix$  e il risultato va aggiustato di conseguenza. Solo con un aggiustamento è infatti possibile garantire che le differenze constatate tra i tassi di infezione degli ospedali siano effettivamente differenze nella qualità dell'assistenza medica e non una conseguenza della differente composizione del rischio dei pazienti operati. L'obiettivo dell'aggiustamento secondo il rischio è quindi la confrontabilità di ospedali con pazienti che comportano un rischio diverso di sviluppare un'infezione del sito chirurgico.

Per ogni ospedale, i tassi di infezione vengono calcolati per ogni tipo di intervento chirurgico. Ogni ospedale viene confrontato in forma pseudonimizzata con gli altri nosocomi partecipanti. A tale scopo, vengono svolte stratificazioni (suddivisione dei pazienti in gruppi più omogenei per aumentarne la confrontabilità) e analisi multidimensionali in considerazione del *case-mix* e dello score dell'indice di rischio NNIS.

I parametri applicati sono i seguenti.

#### **Score ASA**

Lo score ASA (American Society of Anesthesiologists), o *physical status score*, serve a classificare lo stato preoperatorio di un paziente nell'ottica di complicanze anestesiologiche.

<span id="page-9-1"></span> $1$  In questo contesto, un intervento d'urgenza è un'operazione non pianificata effettuata il giorno dell'ammissione o il giorno successivo.

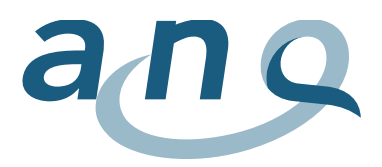

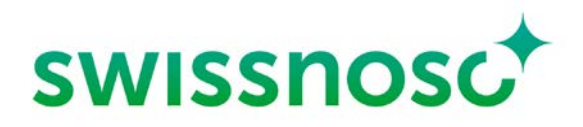

La scala di questo score incomincia dall'1 (paziente sano, stato generale buono) e si conclude al 5 (paziente acuto e gravemente malato in pericolo di vita). Una sesta categoria concerne i pazienti con diagnosi di morte cerebrale per i quali si procede al prelievo degli organi.

Lo score ASA è uno di tre parametri utilizzati per il calcolo dell'indice di rischio NNIS (National Nosocomial Infections Surveillance, vedi sotto).

#### **Classificazione delle ferite**

Il grado della contaminazione microbiologica nel quadro di un intervento chirurgico è determinato con il sistema di classificazione di Altemeier, che appartiene allo standard del rilevamento delle infezioni (vedi documento 4 della quida per l'utent[e, sito SSI\)](https://www.swissnoso.ch/it/moduli/ssi-surveillance/materiale/manuale-e-modulistica/).

Le classi della ferita vanno dalla I alla IV. La I corrisponde a un cosiddetto intervento pulito con un rischio minimo di un'infezione secondaria del sito chirurgico (p.es. impianto di una protesi dell'anca), mentre la IV descrive un intervento su un'infezione esistente o un campo operatorio contaminato o sporco con un elevato rischio di infezione del sito chirurgico (p.es. peritonite da appendice perforata).

La classificazione delle ferite è un altro dei tre parametri utilizzati per il calcolo dell'indice di rischio NNIS (National Nosocomial Infections Surveillance, vedi sotto).

#### **Indice di rischio NNIS**

Swissnoso utilizza un indice specifico per l'aggiustamento del *case-mix*, il cosiddetto indice NNIS. Questo score sviluppato negli Stati Uniti dal National Nosocomial Infections Surveillance (NNIS) System comprende la classe della ferita, lo score ASA e la durata dell'operazione (interventi la cui durata è sopra il percentile 75% del tempo T di riferimento). L'indice NNIS consente di ripartire i pazienti in quattro categorie (0, 1, 2, 3) secondo il loro rischio di sviluppare un'infezione del sito chirurgico. Questo indice si basa su tre parametri, ai quali viene assegnato il valore 0 o 1. Per ogni classe e tipo di intervento, sono noti i tassi di infezione attesi.

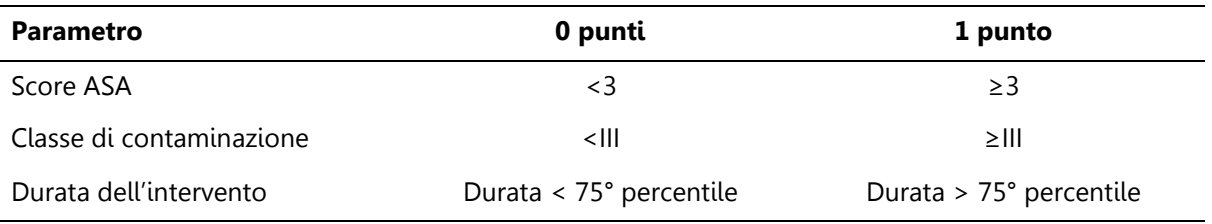

Questo indice permette di calcolare i tassi di infezione considerando determinati rischi dei pazienti nel quadro dei confronti tra ospedali. Esso viene utilizzato soprattutto per ridurre le ripercussioni delle differenze nel case-mix.

Anche se le regole dell'aggiustamento del case-mix con l'ausilio dell'indice NNIS sono generalmente riconosciute, un perfetto aggiustamento è pura utopia. Occorre quindi partire dal presupposto che anche dopo l'aggiustamento determinate differenze dei tassi di infezione possono essere almeno in parte provocate da fattori che nulla hanno a che vedere con la qualità dell'assistenza medica.

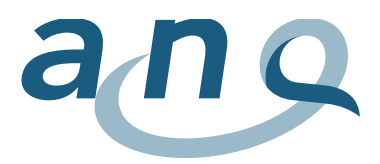

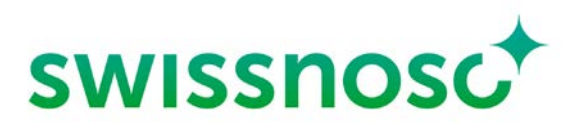

#### **Tasso di infezione aggiustato**

Questa operazione di aggiustamento corregge il tasso effettivamente rilevato in considerazione del rischio di infezione dei pazienti operati nel rispettivo ospedale. Il tasso di infezione è aggiustato secondo la ripartizione delle categorie di rischio (indice NNIS) nell'ospedale in questione rispetto a quella delle categorie di rischio in tutti gli altri nosocomi. L'intervallo di confidenza del 95% (IC 95%) indica la probabilità statistica che nel 95% dei casi il tasso di infezione aggiustato calcolato si trovi all'interno di questo intervallo. Se per esempio in una clinica vengono trattati soprattutto casi semplici con un rischio inferiore alla media svizzera, il tasso di infezione verrà corretto verso l'alto. Se invece una clinica si occupa prevalentemente di pazienti ad alto rischio, il tasso rilevato verrà corretto al ribasso.

#### Descrizione del metodo di calcolo del tasso di infezione aggiustato mediante l'indice NNIS

Si tratta di una standardizzazione che consiste nell'aggiustare il tasso di infezione nell'ospedale X (tasso lordo) tenendo conto della distribuzione delle categorie di rischio (indice NNIS) nel nosocomio in questione in relazione alla distribuzione delle categorie di questo indice nell'insieme degli altri ospedali (popolazione di riferimento). Il tasso aggiustato (o standardizzato) dell'ospedale X è ottenuto applicandovi la distribuzione delle categorie di rischio della popolazione di riferimento. Se per esempio presenta una proporzione più elevata di casi a basso rischio rispetto all'insieme degli altri nosocomi, l'ospedale X avrà un tasso di infezione aggiustato più alto di quello lordo. Al contrario, se l'ospedale X ha una popolazione con un rischio più elevato rispetto agli altri nosocomi, il suo tasso di infezione aggiustato sarà più basso di quello lordo. Per calcolare il tasso aggiustato, si moltiplica il tasso di infezione lordo per categoria NNIS dell'ospedale X per la distribuzione del numero di casi per categoria NNIS nell'insieme degli altri ospedali (popolazione di riferimento). Più il numero di casi dell'ospedale X in ciascuna categoria di rischio è alto, maggiore sarà l'impatto di un'infezione in una di queste categorie sul tasso aggiustato.

#### Esempio

Il tasso lordo di infezione del sito chirurgico dopo un intervento al colon nell'ospedale X è del 13% (13 infezioni/100 operazioni).

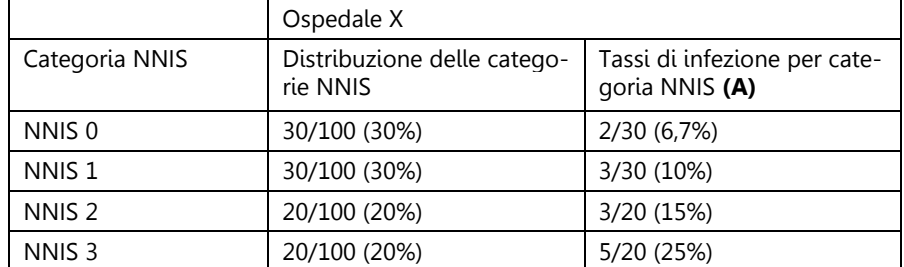

Operando una stratificazione con le categorie NNIS, si osservano la distribuzione e i tassi seguenti.

Negli altri ospedali (popolazione di riferimento), la distribuzione delle categorie NNIS considerando mille interventi al colon è la seguente.

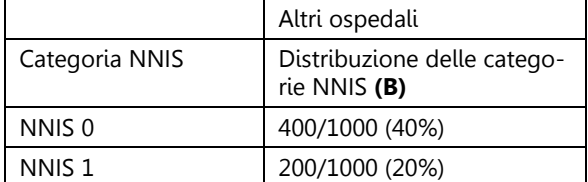

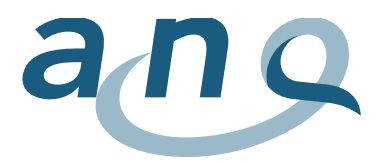

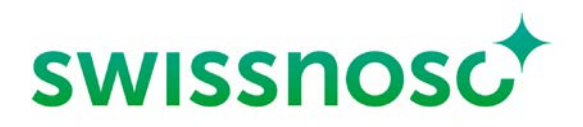

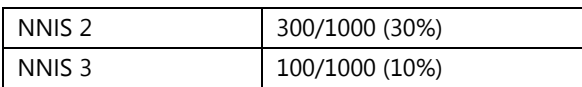

Il confronto tra la distribuzione delle categorie NNIS nell'ospedale X e quella degli altri nosocomi mostra che l'ospedale X ha una proporzione superiore di pazienti nelle categorie ad alto rischio e inferiore in quelle a basso rischio.

Il suo tasso aggiustato è ottenuto moltiplicando i tassi A e la distribuzione B, e sommando i quattro risultati ottenuti.

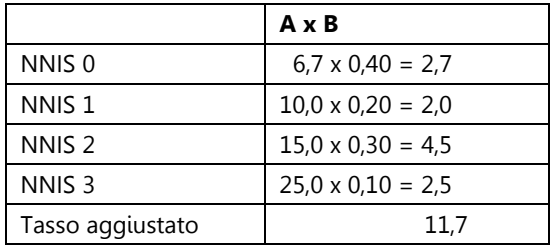

#### **Rischio relativo globale**

Il rischio grezzo relativo (RR) descrive, in riferimento al singolo ospedale, il rischio di un paziente di sviluppare un'infezione del sito chirurgico in confronto agli altri ospedali partecipanti, senza considerare le possibili differenze nel case-mix. Un RR inferiore a 1, per esempio 0,8, significa che per l'ospedale in questione il rischio è più basso rispetto agli altri ospedali. Un RR maggiore di 1 significa invece che il rischio è superiore. Un RR pari a 1 significa che il rischio è identico a quello corso negli altri ospedali. L'intervallo di confidenza del 95% (IC 95%) informa sulla probabilità statistica che l'RR calcolato venga effettivamente constatato nel 95% dei casi all'interno di questo intervallo. Un IC 95% che contiene il valore 1 significa che con una probabilità superiore al 5% il risultato constatato può essere dovuto al caso, per cui la significatività statistica non è raggiunta. Al contrario, un IC 95% che non contiene il valore 1 significa che la probabilità che il risultato constatato possa essersi verificato per caso è inferiore al 5%. La significatività statistica è quindi raggiunta.

La odds ratio (OR) aggiustata corrisponde al rischio relativo aggiustato secondo l'indice NNIS.

L'interpretazione dell'OR aggiustata con i suoi intervalli di confidenza del 95% è analoga a quella dell'RR grezzo (vedi sopra), tranne che per il fatto che questo valore tiene conto delle differenze dovute al case-mix illustrate dall'indice NNIS.

#### **Tasso di infezione standardizzato**

La quota standardizzata di infezione descrive il rapporto tra le infezioni osservate e quelle attese. Si tratta di una standardizzazione indiretta ottenuta dividendo il numero di infezioni osservate per il numero delle infezioni attese. Il numero delle infezioni attese nell'ospedale da analizzare viene calcolato in base ai tassi di infezione nelle categorie NNIS della popolazione di riferimento (tutti gli altri ospedali) e moltiplicato per il numero di operazioni incluse in ogni categoria NNIS dell'ospedale in questione. Si ottiene pertanto il numero di infezioni attese per una determinata operazione, in considerazione della ripartizione dei pazienti in ciascuna categoria di rischio NNIS. Un valore superiore a 1 indica un tasso di infezione più alto di quanto non ci si aspetti nella popolazione di riferimento, nella misura in cui l'intervallo di confidenza del 95% non includa 1.0. Al contrario, un valore inferiore a 1 indica tassi di

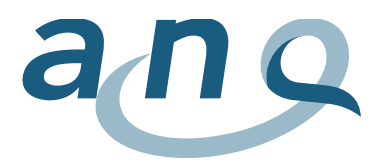

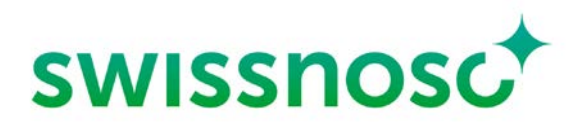

infezione più bassi nell'ospedale in questione rispetto alla popolazione di riferimento, nella misura in cui l'intervallo di confidenza non includa 1.0.

#### <span id="page-13-0"></span>5.2 Sicurezza e protezione dei dati

La sicurezza dei dati, ossia il divieto di accesso di persone non autorizzate ai dati dei pazienti o ai dati analizzati dei singoli ospedali, è garantita da tecnologia internet e da server all'avanguardia.

Visto che i dati vengono immessi online in forma pseudonimizzata da collaboratori dei singoli ospedali, il sistema non consente di risalire all'identità dei pazienti. Solo i collaboratori incaricati del rilevamento delle infezioni sono in grado di identificare i loro pazienti sulla base dei documenti originali (moduli di rilevamento), il che, in singoli casi, è necessario per l'elaborazione successiva, inclusa la validazione (vedi sotto). I collaboratori dei singoli ospedali sottostanno al segreto professionale. I moduli di rilevamento devono essere custoditi presso gli ospedali così come prescritto dalla legge per altri documenti relativi ai pazienti. La responsabilità è del singolo ospedale. Ai sensi delle direttive, i dati dei singoli ospedali devono essere conservati per almeno cinque anni per la validazione da parte di Swissnoso.

Il 1° gennaio 2014, è entrata in vigore la Legge federale sulla ricerca sull'essere umano (Legge sulla ricerca umana). Le misurazioni della qualità dell'ANQ sono escluse dal campo di validità della Legge sulla ricerca umana, dato che non sono considerate né ricerca sulle malattie né ricerca sulla struttura e la funzione del corpo umano.

#### <span id="page-13-1"></span>5.3. Validazione e salvaguardia della qualità dei dati

Per la salvaguardia e l'ottimizzazione della qualità del rilevamento e della valutazione delle infezioni, nonché ai fini di un'equa pubblicazione nazionale trasparente, è essenziale, oltre all'offerta di formazioni regolari e a rigide logiche di controllo per l'immissione dei dati, una validazione dei risultati. Dal periodo di rilevamento 2012/2013, Swissnoso svolge una validazione sistematica e regolare negli ospedali e nelle cliniche partecipanti. Questa procedura si basa sul concetto di validazione sviluppato da Swissnoso (vedi alla voce «Validazione» sul sito) e sulla pubblicazione «Structure, Process, and Outcome Quality of Surgical Site Infection Surveillance in Switzerland, Infect Control Hosp Epidemiol 2017;1–10». Se possibile, le validazioni vengono effettuate ogni due anni, al minimo tuttavia a cadenza triennale.

A cliniche e ospedali viene assegnato, in base a parametri predefiniti, un punteggio tra 0 (score minimo) e 50 (score massimo) (vedi «Descrizione del punteggio di valutazione del metodo di sorveglianza [delle infezioni del sito chirurgico](https://www.swissnoso.ch/it/moduli/ssi-surveillance/materiale/manuale-e-modulistica/)»). Per la pubblicazione trasparente, questi punteggi sono poi stati suddivisi in categorie tra l'1 (punteggio di validazione < percentile 25%) e il 4 (punteggio di validazione > percentile 75%). Per garantire la comprensibilità e la trasparenza, dal periodo di rilevamento 2016/2017 viene pubblicato il punteggio ottenuto effettivamente da ogni ospedale nel quadro della validazione. La mediana funge da valore comparativo nazionale.

Dato che nel quadro di questa misurazione l'esattezza dei dati dipende molto dall'esperienza, dalla formazione, dal perfezionamento e dalla consapevolezza delle persone che valutano le infezioni del sito chirurgico, il processo di validazione è focalizzato sulla classificazione delle infezioni nei singoli ospedali. Per la verifica del sistema di rilevamento delle infezioni del sito chirurgico e della sua affidabilità, si procede a un'analisi delle strutture interne degli ospedali (personale, formazione continua,

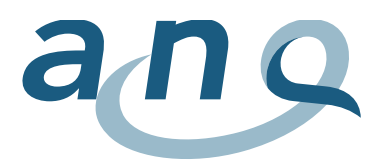

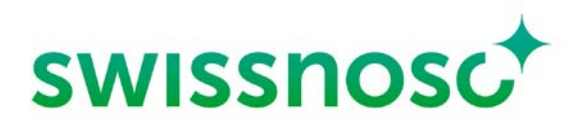

accesso alla documentazione necessaria ecc.) e dei processi (processo di rilevamento, tasso di cartelle rielaborate ecc.), come pure a una valutazione delle infezioni (individuazione e correttezza del tipo di infezione). L'analisi viene poi presentata a ogni ospedale in un rapporto individuale con misure di miglioramento concrete.

La qualità dei dati per ogni caso rilevato può essere garantita dagli ospedali controllandone la plausibilità sui moduli di rilevamento cartacei prima dell'immissione definitiva online. È però anche possibile elaborare i dati già immessi online, purché il caso in questione non sia già stato concluso definitivamente. È responsabilità del singolo ospedale verificare la correttezza dei dati di ogni caso prima di concluderlo online. La validazione analizza anche questo aspetto della qualità dei dati, per esempio operando un confronto trasversale tra le indicazioni sul modulo cartaceo e i dati online (p.es. errori di trascrizione, errori di inclusione e di classificazione ecc., vedi [«Descrizione del punteggio di valutazione](https://www.swissnoso.ch/it/moduli/ssi-surveillance/materiale/manuale-e-modulistica/)  [del metodo di sorveglianza delle infezioni del sito chirurgico»](https://www.swissnoso.ch/it/moduli/ssi-surveillance/materiale/manuale-e-modulistica/)).

<span id="page-14-0"></span>Un altro obiettivo è la valutazione statistica dei risultati della validazione al fine di ottenere un quadro globale del sistema e della sua affidabilità.

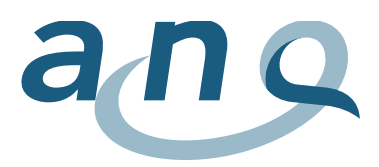

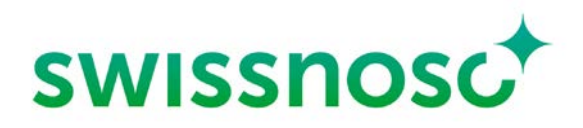

### <span id="page-15-0"></span>6. Rappresentazione dei risultati per ogni ospedale

I risultati per ogni istituto vengono messi a disposizione degli ospedali partecipanti sotto forma di un rapporto specifico di Swissnoso. Per la spiegazione dei concetti e dei parametri utilizzati in questo capitolo e nell'analisi dei risultati rimandiamo al [punto 5.1.](#page-9-0)

Il rapporto contiene le informazioni seguenti:

- ogni tipo di intervento viene analizzato separatamente. Se viene documentato unicamente un singolo caso per periodo di misurazione e tipo di intervento, esso non viene incluso nell'analisi. Un singolo caso è infatti considerato un potenziale errore e non può essere interpretato;
- per ogni tipo di intervento, il collettivo di pazienti viene descritto dal punto di vista demografico. Vengono raffigurati la ripartizione secondo l'età e il sesso nel confronto con il valore di riferimento e, all'occorrenza, i tassi di infezione per bambini e adulti per ogni intervento;
- il valore di riferimento è definito dai risultati degli altri ospedali che partecipano al rilevamento delle infezioni per gli interventi in questione;
- **Per ogni periodo di rilevamento (vedi [punto 6.1\)](#page-16-0), nel rapporto per ogni ospedale è inserita una** raffigurazione tabellare dei tassi di infezione. La tabella illustra i tassi di infezione con e senza monitoraggio dopo la dimissione. L'analisi contiene indicazioni sulla percentuale di casi con monitoraggio successivo completo da parte dell'ospedale nel confronto con il valore di riferimento. Si effettuano analisi specifiche per ogni intervento solo se per ogni tipo di intervento si è proceduto a un monitoraggio successivo completo nell'80% dei casi;
- tutti i confronti statistici contengono indicazioni sull'intervallo di confidenza (95%) del parametro in questione e sul rispettivo valore p;
- i tassi di infezione postoperatori vengono indicati come tassi grezzi specifici per ogni intervento e come tassi di infezione aggiustati in considerazione dei noti fattori di rischio NNIS;
- per gli interventi aperti e minimamente invasivi, il tasso di infezione viene indicato per ciascuna tecnica di intervento (p.es. incidenza dell'infezione del sito chirurgico dopo un intervento al colon aperto (o convenzionale) rispetto a uno minimamente invasivo);
- per la chirurgia del colon e rettale, si distingue anche tra tasso di infezione in presenza o no di carcinoma colorettale;
- per determinati tipi di intervento, si distingue tra tasso di infezione dopo intervento d'urgenza e tasso di infezione dopo intervento elettivo. In questo contesto, un intervento d'urgenza è un'operazione non pianificata effettuata il giorno dell'ammissione o il giorno successivo. Questa distinzione è prevista per i tipi di intervento per i quali di regola l'indicazione per l'operazione può essere sia pianificata (elettiva) sia d'urgenza (appendicectomia, colecistectomia, taglio cesareo, sostituzione valvolare e bypass aorto-coronarico nella chirurgia cardiaca);
- la tempistica della profilassi antibiotica preoperatoria viene indicata per ogni intervento come durata media e mediana dell'intervallo tra la somministrazione e l'inizio dell'intervento. Dato che per esempio tra i pazienti con appendicectomia spesso viene iniziata una terapia antibiotica preventiva, la determinazione dell'inizio di un'eventuale profilassi antibiotica perioperato-

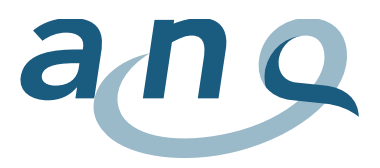

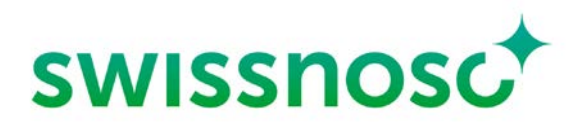

ria risulta sovente difficile, se non impossibile. È tuttavia possibile procedere a un'analisi avvalendosi delle annotazioni (ora della somministrazione dell'antibiotico) dell'équipe. Per tutti gli altri interventi, l'analisi della tempistica si limita alle classi di contaminazione I e II;

- per i tagli cesarei, per ogni ospedale partecipante si indica se la profilassi è stata applicata prima o durante l'intervento e, nel secondo caso, l'intervallo di tempo tra l'inizio dell'intervento e la somministrazione della profilassi;
- sono inoltre riportate indicazioni sulla quota di pazienti per i quali non è stata svolta una profilassi antibiotica perioperatoria;
- per ogni tipo di intervento, viene raffigurata la durata mediana della degenza del paziente con e senza infezione postoperatoria, che viene confrontata statisticamente con il valore di riferimento. Per ogni tipo di intervento, si raffigura il tasso di pazienti che hanno dovuto essere rioperati a causa di un'infezione postoperatoria;
- i parametri necessari per il calcolo dell'indice di rischio NNIS (classe di contaminazione, score ASA, durata dell'intervento) vengono raffigurati per ogni intervento e presentati per l'ospedale in questione nel confronto con il valore di riferimento;
- <span id="page-16-0"></span> nel rapporto non sono previsti i commenti e l'interpretazione dei risultati di singoli ospedali. Questo compito spetta agli specialisti dei nosocomi in questione. Swissnoso è tuttavia a disposizione per eventuali domande e dubbi.

### 6.1 Scadenze per lo svolgimento dell'analisi

Affinché gli ospedali possano beneficiare dell'analisi il più possibile a ridosso dei rapporti, Swissnoso ha deciso di fissare il ciclo per i dati rilevanti per i rapporti annuali al periodo tra il 1° ottobre dell'anno X e il 30 settembre dell'anno X+1. In considerazione dei novanta giorni necessari per il monitoraggio successivo nella chirurgia con impianto (le interviste telefoniche con i pazienti a novanta giorni svolte a fine settembre dovrebbero essere effettuate alla fine del mese di gennaio dell'anno successivo alla fine del ciclo), gli ospedali potranno concludere i loro casi e inserirli nella banca dati online entro il 15 febbraio.

In seguito, da marzo si procede all'analisi della banca dati e in aprile dell'anno X+2 alla redazione dei rapporti, che saranno poi disponibili per il download sulla piattaforma online. I responsabili delle misurazioni ricevono un'e-mail quando i rapporti sono pronti per essere scaricati dalla piattaforma Swissnoso.

In questo modo, gli ospedali avrebbero a disposizione nel mese di aprile di ogni anno un rapporto Swissnoso con ragguagli sulle infezioni del sito chirurgico per gli interventi effettuati tra il 1° ottobre di due anni prima (anno X) e il 30 settembre dell'anno precedente (X+1).

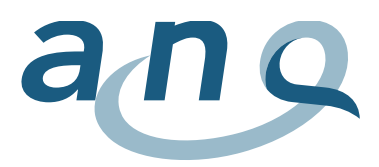

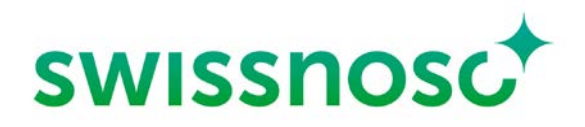

### <span id="page-17-0"></span>7. Rappresentazione comparativa dei risultati complessivi

Le misurazioni della qualità dell'ANQ sono incentrate sul confronto nazionale dei tassi di infezione del sito chirurgico e sulla loro raffigurazione trasparente. A tale scopo, Swissnoso redige per ogni periodo di misurazione un rapporto nazionale comparativo all'attenzione dell'ANQ sui tassi di infezione dopo aggiustamento secondo il rischio per ogni tipo di intervento e ospedale.

Il rapporto comparativo nazionale è suddiviso nei capitoli seguenti:

- riepilogo;
- panoramica dei risultati;
- risultati pertinenti (focalizzazione su un tipo di intervento, altri interventi con risultati degni di nota, conseguenze delle infezioni, microbiologia);
- verifiche;
- confronti internazionali, commento e valutazione dei risultati;
- discussione e conclusione.
- Allegato: elenco degli ospedali partecipanti, metodologia e risultati completi (tassi di infezione, parametri relativi ai processi e parametri relativi agli altri risultati, presentazione per tipo di intervento mediante grafici a imbuto, pubblicazioni scientifiche sulla base del monitoraggio Swissnoso delle infezioni del sito chirurgico)

I grafici mostrano inoltre le eventuali differenze tra i singoli ospedali. Per ogni tipo di intervento, i risultati vengono rappresentati in un grafico a imbuto (vedi figura 1).

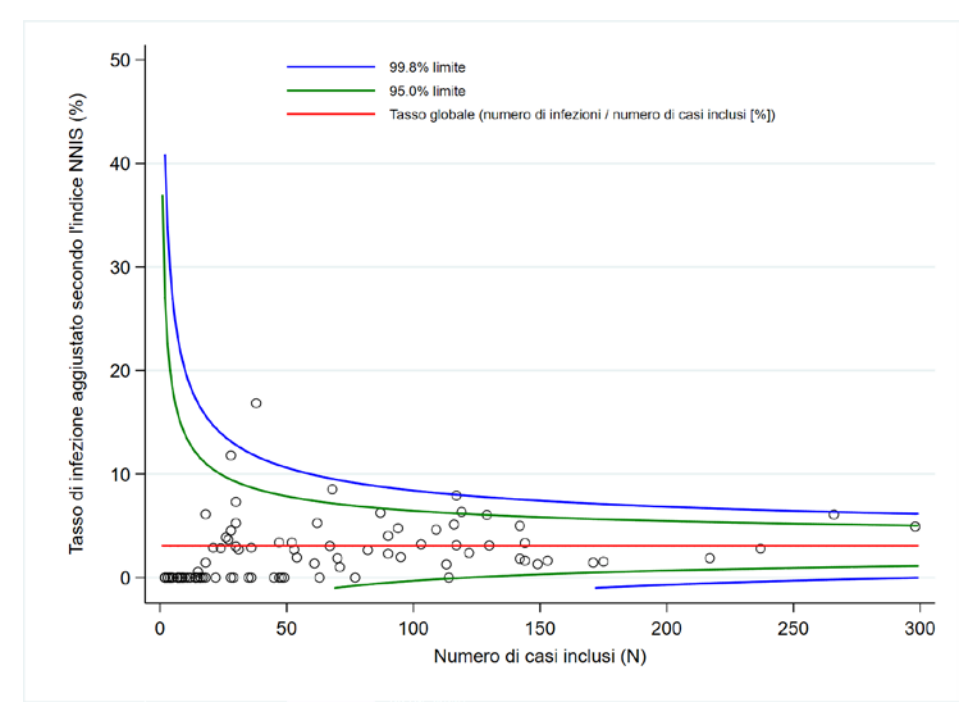

Figura 1: grafico a imbuto (esempio)

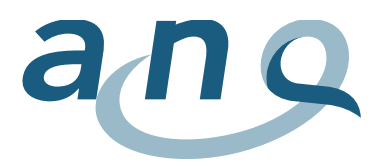

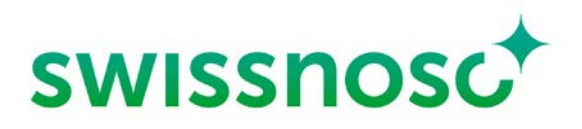

Il tasso di infezione aggiustato secondo l'indice NNIS (%) viene rappresentato sull'asse y (linea verticale a sinistra, settore definito nell'esempio 0-50). L'asse x (orizzontale) mostra il numero di casi inclusi. La linea rossa orizzontale segnala il tasso di infezione grezzo (numero di infezioni/numero di interventi inclusi) per il tipo di intervento in questione e funge da valore di riferimento.

I cerchietti neri mostrano il tasso di infezione aggiustato dei singoli istituti. I grafici a imbuto presentano ora limiti di controllo del 95% e del 99,8%. Le linee verdi costituiscono i limiti di controllo superiore e inferiore del 95% secondo il numero di casi di un ospedale o di una clinica, le linee blu i limiti di controllo superiore e inferiore del 99,8%. Questi limiti definiscono il settore che contiene oscillazioni casuali dei tassi di infezione rispetto al valore medio. Dato che con un basso numero di casi aumenta il grado di incertezza, tale settore assume la forma di un imbuto. Più è elevato il numero di interventi effettuati, più è precisa la stima dei tassi di infezione di un istituto. I tassi di infezione in ospedali e cliniche con un basso numero di casi vanno dunque interpretati con prudenza.

Anche in caso di oscillazioni casuali, il tasso di infezione osservato aggiustato secondo il rischio di un istituto resta con una probabilità del 95%, rispettivamente del 99,8%, all'interno del rispettivo limite di controllo, presupponendo che il reale tasso di infezione dell'istituto in questione corrisponda al tasso di infezione medio di tutti gli istituti partecipanti.

Se il tasso di infezione di un ospedale si trova al di fuori del limite di controllo del 99,8%, è molto probabile (99,8%) che tale divergenza non sia riconducibile solo a oscillazioni casuali. Questo valore può quindi essere considerato significativamente divergente.

Secondo la posizione di una clinica/un ospedale nel grafico, il rispettivo tasso di infezione aggiustato può dunque essere analogo a quello degli altri (all'interno del limite di controllo del 95%, risp. del 99,8%), più alto (sopra il limite superiore) o più basso (sotto il limite inferiore).

Il rapporto complessivo rileva pure se per singoli interventi chirurgici si constatano differenze significative tra i tassi di infezione "nazionali" e quelli all'estero (p.es. Germania, UE, USA). Dato che i sistemi stranieri non prevedono un monitoraggio dopo la dimissione, vengono confrontati i tassi di infezione rilevati durante la degenza. I dati sui tassi di infezione di singoli chirurghi non vengono rilevati e non sono pertanto contenuti nei rapporti inviati agli ospedali.

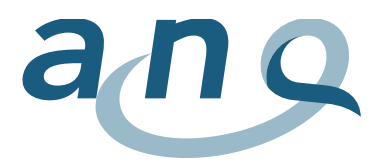

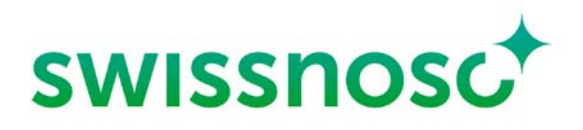

### <span id="page-19-0"></span>7.1 Confronto con dati di riferimento

Swissnoso confronta i tassi medi dei singoli interventi con tassi paragonabili di sistemi di rilevamento delle infezioni di altri paesi (p.es. Germania: KISS, UE: HELICS). L'attenzione è incentrata sulla confrontabilità dei dati. Visto che praticamente tutti gli altri sistemi non rilevano le infezioni dopo la dimissione, per questi confronti trasversali occorre fare ricorso solo ai tassi di infezione durante la degenza. Un'altra opzione sarebbe quella di estrapolare i tassi di infezione degli altri paesi in base alle esperienze acquisite in Svizzera, in modo da includere anche le infezioni dopo la dimissione. In considerazione delle differenze nei sistemi di rilevamento, i confronti internazionali vanno fondamentalmente interpretati con prudenza.

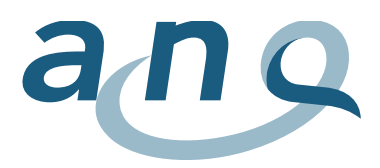

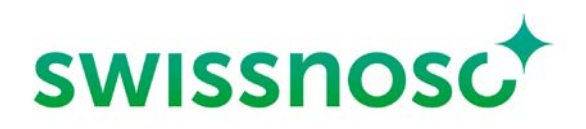

### <span id="page-20-0"></span>8. Pubblicazione dei risultati

La pubblicazione trasparente dei risultati della misurazione delle infezioni del sito chirurgico è prevista ai sensi del contratto nazionale di qualità, della versione 1.0 del Regolamento dell'ANQ per l'utilizzo dei dati rilevati e dei contratti tra l'ANQ e Swissnoso e l'ANQ e gli ospedali. I dettagli sono descritti nel concetto di pubblicazione.

# <span id="page-20-1"></span>9. Riutilizzo di dati da parte di terzi

Ai sensi dell'art. 11, cpv. 1 del [Regolamento dell'ANQ per l'utilizzo dei dati rilevati,](https://www.anq.ch/it/settori/medicina-somatica-acuta/download-medicina-somatica-acuta/) l'ANQ può mettere a disposizione dati completamente anonimizzati nella misura in cui nessun paziente, nessun ospedale e nessuna clinica siano identificabili. Ciò significa che

- l'ANQ mette a disposizione solo dati completamente anonimizzati (a livello di paziente e di ospedale);
- i dati non completamente anonimizzati sono di proprietà degli ospedali e delle cliniche. Se una persona o un'organizzazione desidera utilizzare tali dati, deve presentare una richiesta a uno o più ospedali, rispettivamente a una o più cliniche, che sottostanno alle direttive delle Commissioni etiche competenti e della Legge sulla ricerca umana (LRUm);
- l'istituto di analisi incaricato dall'ANQ può trasmettere a terzi o utilizzare per propri scopi di ricerca dati già elaborati e non completamente anonimizzati se riceve un mandato in tal senso dall'ospedale, rispettivamente dalla clinica, e se può dimostrare di essere in possesso delle necessarie autorizzazioni di natura etica. Se una clinica desidera che l'istituto di analisi confronti i suoi dati con quelli di un'altra clinica, occorre essere in possesso anche del consenso di quest'ultima;
- il controllo del rispetto delle disposizioni legali nei confronti del paziente nel quadro dell'utilizzo dei suoi dati a scopo di ricerca spetta alla Commissione etica competente.

Il documento [«Raccomandazioni per l'utilizzo di dati dell'ANQ per scopi di ricerca»](https://www.anq.ch/it/settori/medicina-somatica-acuta/download-medicina-somatica-acuta/) contiene maggiori ragguagli al riguardo.

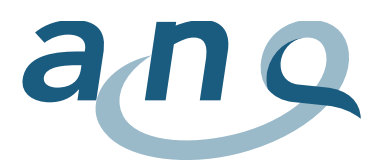

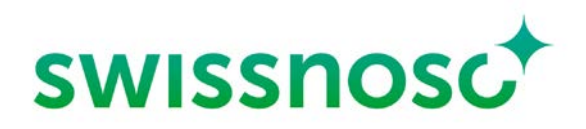

# <span id="page-21-0"></span>10. Bibliografia

1. **Spiegelhalter, David J.** Funnel plots for comparing institutional performance. Cambridge CB2 2SR, U.K.: Wiley InterScience (www.interscience.wiley.com), Statist. Med. 2005; 24:1185-1202.

#### **Letteratura di approfondimento**

- Troillet N, Aghayev E, Eisenring MC, Widmer AF and Swissnoso. First results of the Swiss National Surgical Site Infection Surveillance Program: Who seeks shall find. Infect Control Hosp Epidemiol 2017;38:697–704.
- Kuster SP, Eisenring MC, Sax H, Troillet N and Swissnoso. Structure, Process, and Outcome quality of Surgical Site infection Surveillance in Switzerland. Infect Control Hosp Epidemiol 2017;38:1172-1181.
- Abbas M. Aghayev E, Troillet N, Eisenring MC, Kuster SP, Widmer AF, Harbarth S and Swissnoso. Temporal trends and epidemiology of *Staphylococcus aureus* surgical site infection in the Swissnoso surveillance network : a cohort study. J. Hosp Infect 2018;98: 118-126.
- Sommerstein R, Atkinson A, Kuster SP, Thurneysen M, Genoni M, Troillet N, Marschall J, Widmer AF and Swissnoso. Antimicrobial prophylaxis and the prevention of surgical site infection in cardiac surgery: an analysis of 21 007 patients in Switzerland. Eur J Cardiothorac Surg. 2019 Oct 1;56(4):800-806.
- Abbas M, de Kraker MEA, Aghayev E, Astagneau P, Aupee M, Behnke M, Bull A, Choi HJ, de Greeff SC, Elgohari S, Gastmeier P, Harrison W, Koek MBG, Lamagni T, Limon E, Løwer HL, Lyytikäinen O, Marimuthu K, Marquess J, McCann R, Prantner I, Presterl E, Pujol M, Reilly J, Roberts C, Segagni Lusignani L, Si D, Szilágyi E, Tanguy J, Tempone S, Troillet N, Worth LJ, Pittet D, Harbarth S. [Impact of](https://pubmed.ncbi.nlm.nih.gov/30529703/)  [participation in a surgical site infection surveillance network: results from a large international co](https://pubmed.ncbi.nlm.nih.gov/30529703/)[hort study.](https://pubmed.ncbi.nlm.nih.gov/30529703/) J Hosp Infect. 2019 Jul;102(3):267-276.
- Grant R, Aupee M, Buchs NC, Cooper K, Eisenring MC, Lamagni T, Ris F, Tanguy J, Troillet N, Harbarth S, Abbas M. [Performance of surgical site infection risk prediction models in colorectal sur](https://pubmed.ncbi.nlm.nih.gov/31218977/)[gery: external validity assessment from three European national surveillance networks.](https://pubmed.ncbi.nlm.nih.gov/31218977/) Infect Control Hosp Epidemiol. 2019 Sep;40(9):983-990.

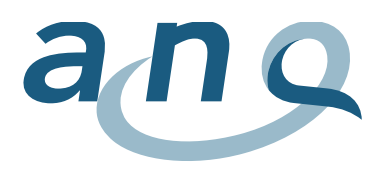

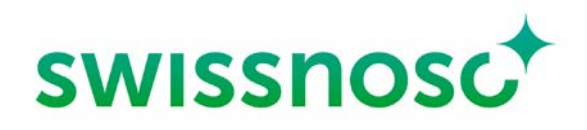

### <span id="page-22-0"></span>11. Impressum

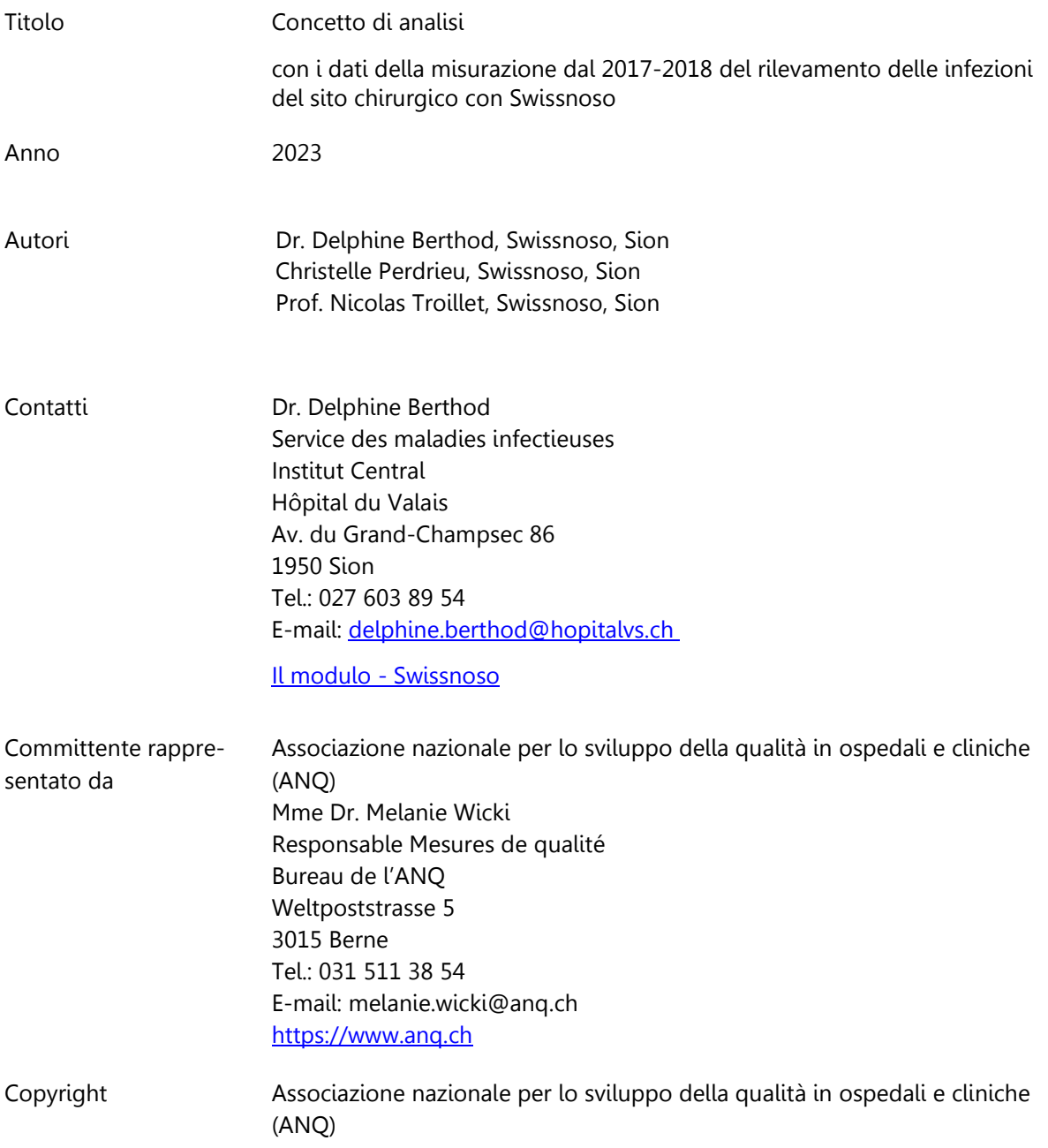